## **Tutorial Letter 203/2/2016**

# **Applied Statistics II STA2601**

**Semester 2**

## **Department of Statistics**

**Solutions to Assignment 3**

BAR CODE

. . . . . . . . . . . . . . . . .

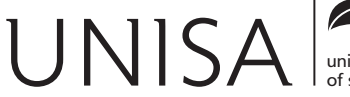

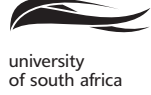

Learn without limits.

## **QUESTION 1**

(a) Based on the assumption of **independent observations** and the assumption that the weight have a **normal distribution** (i.e. that the sample comes from a normal population) we may assume that

$$
T = \frac{\sqrt{n} \left( \bar{X} - \mu_0 \right)}{S} \sim t_{n-1}
$$

**Are they met?** If we assume that the weight of one packet cannot influence the following packet, **independent observations are OK.**

Maybe, the normality assumption is slightly violated because from the JMP graphical output we see that the normal curve does not fit the histogram very well and there also seems to be a systematic deviation around the line in the Normal Quantile Plot. Luckily the test is not too sensitive and we may proceed. (4)

- (b) We have to test  $H_0: \mu = 0.500$  against  $H_0: \mu < 0.500$ .
	- *n* =  $\sum X_i = 12.136$   $\sum (X_i \overline{X})^2 = 0.01105216$

$$
\bar{X} = \frac{\sum X_i}{n} = \frac{12.136}{25} = 0.48544
$$
\n
$$
= \text{``Mean'' if we use output from "Moments")}
$$

$$
S_X^2 = \frac{\sum (X_i - \overline{X})^2}{n - 1} = \frac{0.01105216}{24} = 0.00046051
$$
  
∴  $S_X = \sqrt{0.00046051} = 0.021459$ 

(= "Std Dev" if we use output from "Moments")

$$
\therefore T = \frac{\sqrt{25} (0.48544 - 0.500)}{0.021459}
$$

$$
= \frac{-0.0728}{0.021459}
$$

$$
\approx -3.3925
$$

Since this is left-sided testing, we will reject  $H_0$  if  $T \n\t\leq t_{0.05:25-1} = T \leq t_{0.05:24} = -1.711$ (Stoker, Table III).

Since  $-3.3925 < -1.711 \implies$  we reject  $H_0$ . The packets weigh on average significantly less than 0:500 kg and it looks like cheating!

(8)

(c) If we know that  $\sigma = 0.02$  we will use the test statistic

$$
Z = \frac{\sqrt{n} \left( \bar{X} - \mu_0 \right)}{\sigma} \sim n \left( 0; 1 \right).
$$

For this specific sample, it becomes

$$
Z = \frac{\sqrt{25} (0.48544 - 0.500)}{0.02}
$$

$$
= -3.64.
$$

We will reject  $H_0$  if  $Z \le -z_{0.05} = -1.645$ .

Since  $-3.64 < -1.645 \implies$  we reject  $H_0$  at the 5% level of significance. The packets weigh on average significantly less than 0:500 kg and it looks like cheating!

$$
(6)
$$

(d) A 90% two-sided confidence interval is computed as *X S*  $\sqrt{n}$  $\lambda$  $(t_{0.05;24}) < \mu < X+$  *S*  $\sqrt{n}$  $\lambda$  $(t_{0.05;24})$ 

where  $0.48544 \pm$  $(0.021459$  $\left(\frac{1}{25}\right)(1.711) = 0.48544 \pm (0.0042918)(1.711) = 0.4854 \pm 0.0073$  $(0.4781; 0.4927)$ 

$$
\implies 0.4781 \leq \mu \leq 0.4927.
$$

Since this lower bound (at the 90% level) will be the same as the 95% one-sided interval we may say we are 95% confident that  $\mu \leq 0.5$ . (This means we reject  $H_0$ :  $\mu = 0.500$  which confirms our conclusion.)

(e) For the test in (b) we see the p-value is  $0.0012 = P(t < -3.3924)$ :

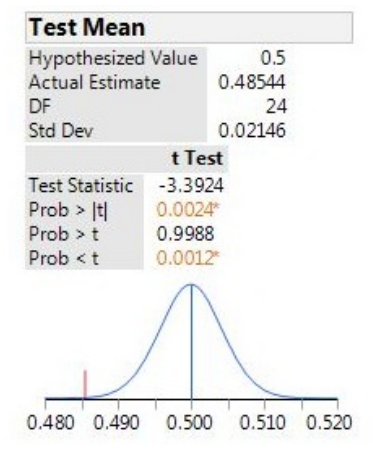

Figure 1: t-test

For the test in (c) we see the p-value is  $0.0001 = P(z \le -3.64)$ :

| <b>Test Mean</b>          |           |  |  |  |
|---------------------------|-----------|--|--|--|
| <b>Hypothesized Value</b> | 0.5       |  |  |  |
| <b>Actual Estimate</b>    | 0.48544   |  |  |  |
| DF                        | 24        |  |  |  |
| <b>Std Dev</b>            | 0.02146   |  |  |  |
| Sigma given               | 0.02      |  |  |  |
|                           | z Test    |  |  |  |
| <b>Test Statistic</b>     | $-3.6400$ |  |  |  |
| Prob >  z                 | $0.0003*$ |  |  |  |
| Prob > z                  | 0.9999    |  |  |  |
| Prob < z                  | $0.0001*$ |  |  |  |

Figure 2: z-test

We reject  $H_0$  in both cases.

(12)

**[15]**

## **QUESTION 2**

We are testing  $H_0$ :  $\mu = 50$  against  $H_1$ :  $\mu \neq 50$  and we assume that  $\mu_0 = 50 + 0.75\sigma$ 

(a) The power of the test is a function of  $\,\Phi\,$  which is defined as  $\Phi =$  $\delta$  $\overline{\sqrt{2}}$ 

$$
\delta = \frac{\sqrt{n}(\mu - \mu_0)}{\sigma}
$$

$$
= \frac{\sqrt{n}(50 + 0.75\sigma - 50)}{\sigma}
$$

$$
= \sqrt{13}(0.75) = 2.7042
$$

$$
\implies \Phi = \frac{\delta}{\sqrt{2}} = \frac{2.7042}{\sqrt{2}} = 1.9122
$$

### **From table F:**

For  $n = 13$ ,  $v = 12$ ,  $\Phi = 1.9122 = 1.9$  the power is 0.69 at the 5% level of significance. (4) significance.

(b) Let the probability of a Type II error  $= \beta$ .

$$
\beta = 1 - \text{power} = 1 - 0.69 = 0.31 \text{ (for a Type I } = \alpha = 0, 05).
$$

(1)

**[5]**

## **QUESTION 3**

(a) A 99% confidence interval for  $\mu_1 - \mu_2$  is given by

$$
(\overline{X}_1 - \overline{X}_2) \pm t_{\frac{\alpha}{2}; n_1 + n_2} S \sqrt{\frac{1}{n_1} + \frac{1}{n_2}}
$$

where

$$
S^{2} = \frac{[(n_{1} - 1) S_{1}^{2} + (n_{2} - 1) S_{2}^{2}]}{(n_{1} + n_{2} - 2)}
$$
  
= 
$$
\frac{[399 (257)^{2} + 449 (251)^{2}]}{400 + 450 - 2}
$$
  
= 
$$
\frac{54 641 000}{848} = 64 435.14151
$$
  

$$
\therefore s = 253.8408;
$$
  

$$
t_{0.005; 848} = 2.576;
$$
  

$$
(\overline{X}_{1} - \overline{X}_{2}) = 1252 - 1330 = -78;
$$

$$
\sqrt{\frac{1}{n_1} + \frac{1}{n_2}} = \sqrt{\frac{1}{400} + \frac{1}{450}} = \sqrt{0.00472222} = 0.0687.
$$

So, the 99% confidence interval is:

$$
-78 \pm 2.576 \ (253.8408) \ (0.0687)
$$
  
-78 \pm 44.9225  
(-122.9225; -33.0775).

(10)

(b) Since the confidence interval does not include the value 0, we can reject  $H_0: \mu_1 - \mu_2 = 0$  in favour of  $H_1$ :  $\mu_1 - \mu_2 \neq 0$  (two-sided!) and conclude that the mean usage per household has changed between the two years. has changed between the two years.

## (c) **Assumptions**:

- (i) That the two samples are mutually independent (this was given) and that the observations in each sample are independent (also given by the fact that the sample was **random**);
- (ii) The observations are **normally distributed.** Even without this restriction on the population the very large samples would ensure (from the central limit theorem) that  $\overline{X}_1$  and  $\overline{X}_2$  are normally distributed;
- (iii) The two population variances are equal. (This can be verified by comparing)

We have to test:

$$
H_0: \sigma_1^2 = \sigma_2^2 \qquad \qquad \text{against } H_1: \sigma_1^2 \neq \sigma_2^2
$$

$$
F = \frac{\sigma_Y^2}{\sigma_X^2} \times \frac{S_X^2}{S_Y^2}
$$

$$
= 1 \times \frac{257^2}{251^2}
$$

$$
\approx 1.0484
$$

The critical value are  $F_{\alpha; n_{x}-1; n_{y}-1} = F_{0.005; 399; 449} = 1.28$  and

$$
F_{1-\alpha/2; n_1-1; n_2-1} = \frac{1}{F_{\alpha/2; n_2-1; n_1-1}} = \frac{1}{F_{0.005; 449; 399}} = \frac{1}{1.29} \approx 0.78
$$
. (internet calculator).

Reject  $H_0$  if  $F < 0.78$  or  $F > 1.29$ .

Since  $0.78 < 1.0484 < 1.29$ ,  $\implies$  we can not reject  $H_0$  at the 5% level of significance. The assumption of equal variances is not violated.

So, yes, all the assumptions are satisfied.

(10)

(d) Because the assumption of independent samples is violated, we cannot apply the procedure used in (a) to these samples. (3)

**[25]**

## **QUESTION 4**

## **OPTION A:** Manual ANOVA Test:

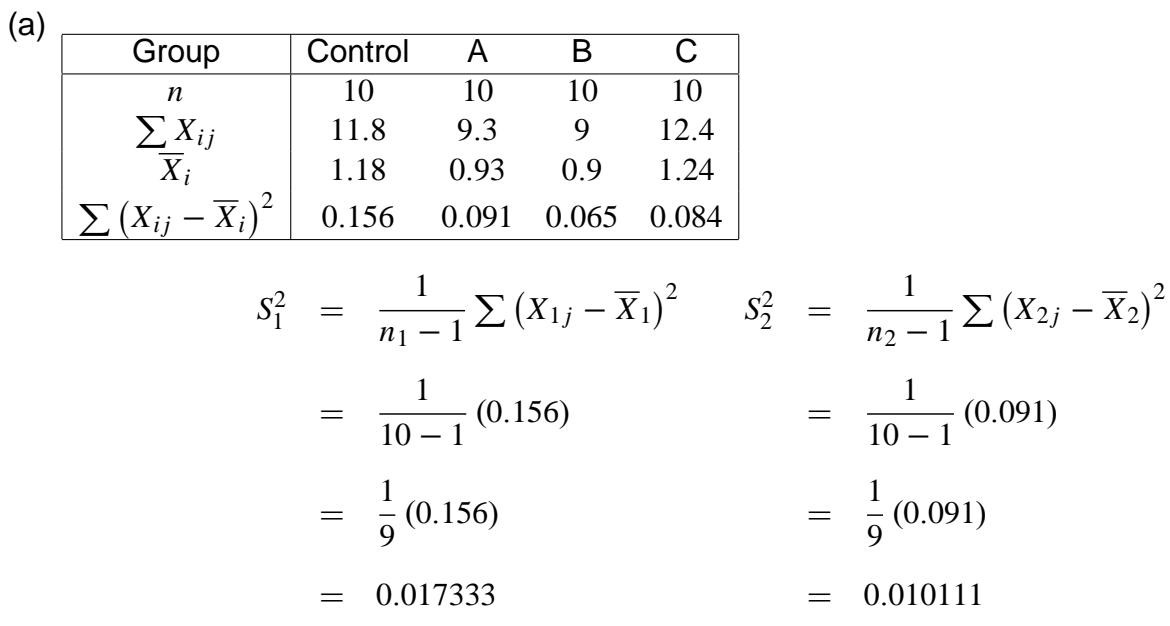

$$
S_3^2 = \frac{1}{n_3 - 1} \sum (X_{3j} - \overline{X}_3)^2
$$
  
\n
$$
S_4^2 = \frac{1}{n_4 - 1} \sum (X_{4j} - \overline{X}_4)^2
$$
  
\n
$$
= \frac{1}{10 - 1} (0.065)
$$
  
\n
$$
= \frac{1}{9} (0.065)
$$
  
\n
$$
= \frac{1}{9} (0.084)
$$
  
\n
$$
= 0.007222
$$
  
\n
$$
= 0.009333
$$

We have to test

 $H_0: \sigma_1^2 = \sigma_2^2 = \sigma_3^2 = \sigma_4^2$ 4  $H_1$  :  $\sigma_p^2 \neq \sigma_q^2$  for at least one  $p \neq q$ .

$$
U = \frac{\max S_i^2}{\min S_i^2}
$$

$$
= \frac{0.017333}{0.007222}
$$

$$
\approx 2.4000
$$

From **Table E** with  $k = 4$  and  $\nu = n - 1 = 10 - 1 = 9$ , we find that the critical value is 6.31. Reject  $H_0$  if  $U > 6.31$ .

Since  $2.4 < 6.31$ , we cannot reject  $H_0$  at the 5% level of significance and we may assume that the variances are equal.

$$
(10)
$$

(b) Assuming the populations to be independent and normally distributed and the population variances to be equal, we have to test  $H_0: \mu_1 = \mu_2 = \mu_3 = \mu_4$  against  $H_1: \mu_p \neq \mu_q$  for at least one pair  $p \neq q$ .

We use the test statistic  $F$  by computing  $F=$ *M ST r*  $\overline{MSE}$ <sup>=</sup>  $n \sum_{k=1}^{k}$  $\frac{i=1}{\cdot}$  $\left(\overline{X}_i - \overline{X}\right)^2 / (k-1)$  $\sum$  $i=1$  $\sum_{n=1}^{n}$  $j=1$  $\left(X_{ij} - \overline{X}_i\right)^2 / (kn - k)$ 

(which is defined for **sub-samples of equal sizes**  $n_1 = n_2 = ... = n_4 = 10$ ).

We have

$$
k = 4; \t n = 10; \t kn - k = 36; \t k - 1 = 3;
$$
  
\n
$$
\overline{X}_1 = \frac{11.8}{10} = 1.18; \t SS_1 = \Sigma (X_{1i} - \overline{X}_1)^2 = 0.156
$$
  
\n
$$
\overline{X}_2 = 0.93 \t SS_2 = 0.091
$$
  
\n
$$
\overline{X}_3 = 0.90 \t SS_3 = 0.065
$$
  
\n
$$
\overline{X}_4 = 1.24 \t SS_4 = 0.084
$$
  
\n
$$
\overline{X} = \frac{42.5}{40} = 1.0625 \t SS_E = SS_1 + ... + SS_4 = 0.396
$$

$$
MSE = S^2 = \frac{0.396}{36} = 0.011
$$

Furthermore

$$
\sum_{i=1}^{4} (\overline{X}_i - \overline{X})^2 = (1.18 - 1.0625)^2 + ... + (1.24 - 1.0625)^2 = 0.089275
$$
  

$$
SSTr = n \sum (\overline{X}_i - \overline{X})^2 = 10(0.089275) = 0.89275
$$
  

$$
MSTr = \frac{n \sum (\overline{X}_i - \overline{X})^2}{(k - 1)} = \frac{0.89275}{3} \approx 0.297583
$$
  

$$
F = \frac{MSTr}{MSE} = \frac{0.297583}{0.011} \approx 27.0530
$$

The analysis is often summarized in tabular form called an ANOVA table.

#### ANOVA table

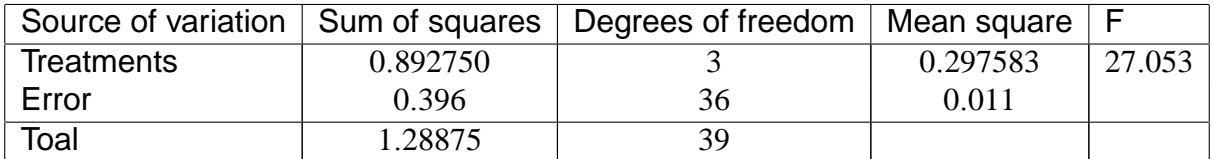

From table V (Stoker) we find  $F_{0.05;3;36} = 2.88$ . Reject  $H_0$  if  $F > F_{0.05;3;36} = 2.88$ .

Since 27.053 > 2.88, we reject  $H_0$  at the 5% level of significance. This implies that  $\mu_p \neq \mu_q$ for at least one pair  $p \neq q$ .

(10)

### (c) Multiple comparisons on all pairs of means:

We may compute, for each pair of means  $\overline{X}_p$  and  $\overline{X}_q$ , a *t*-statistic

$$
T_{pq} = \frac{\overline{X}_p - \overline{X}_q}{S\sqrt{\frac{1}{n} + \frac{1}{n}}} = \frac{\sqrt{n}(\overline{X}_p - \overline{X}_q)}{\sqrt{2}S}
$$

and reject  $H_0(p;q): \mu_p = \mu_q$  in favour of

 $H_1(p; q) : \mu_p \neq \mu_q$  if  $|T_{pq}| > \sqrt{(k-1) F_{\alpha;k-1;kn-k}}$ .

$$
T_{pq} = \frac{\sqrt{n}(\overline{X}_p - \overline{X}_q)}{\sqrt{2}S}
$$
  
= 
$$
\frac{\sqrt{10}(\overline{X}_p - \overline{X}_q)}{\sqrt{2}\sqrt{0.011}}
$$
  
= (21.3201) ( $\overline{X}_p - \overline{X}_q$ )

$$
(\overline{X}_p - \overline{X}_q) = \frac{1}{21.3201}T_{pq}
$$

We reject  $H_0(p;q): \mu_p = \mu_q$  if

$$
\left|T_{pq}\right| > \sqrt{(k-1) F_{\alpha;k-1;kn-k}} = \sqrt{3(2.88)} = 2.9394
$$
  
 
$$
\therefore \left|\overline{X}_p - \overline{X}_q\right| > \frac{2.9394}{21.3201} = 0.1379
$$

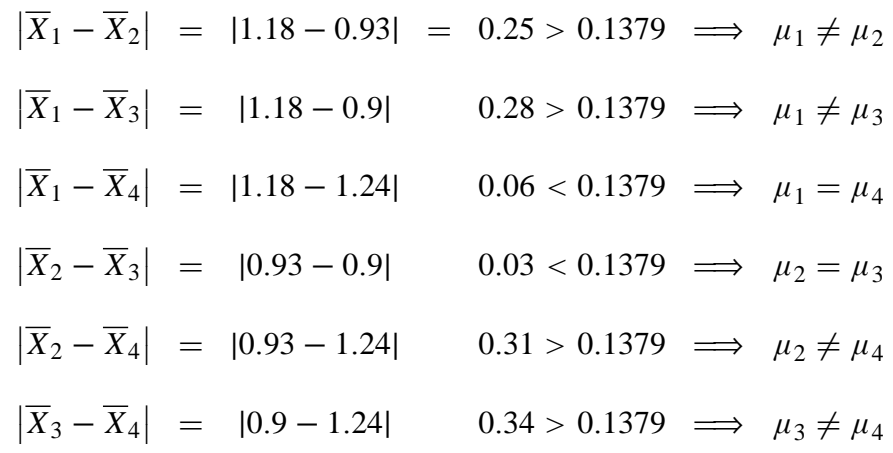

Now  $\overline{X}_4 - \overline{X}_3 = 1.24 - 0.90 = 0.34$  (the largest observed difference);  $\overline{X}_4 - \overline{X}_2 = 1.24 - 0.93 = 0.04$ 0.31;  $\overline{X}_1 - \overline{X}_3$  and  $\overline{X}_4 - \overline{X}_2$  are all significant. We note, however, that  $\overline{X}_1 = 1.18$  and  $\overline{X}_4 = 1.24$ are rather close together, that  $\overline{X}_2 = 0.93$  and  $\overline{X}_3 = 0.90$  are close together, but that the two pairs are comparatively more different. We cannot reject  $\mu_{\text{Control}} = \mu_{\text{Additive C}}$  and we cannot reject  $\mu_{\text{Additive A}} = \mu_{\text{Additive B}}$ .

(10)

### **[25]**

## Alternative for **QUESTION 4 OPTION B: (JMP solution)**

- (a) Yes, it is reasonable to assume that the four groups may be considered as *independent* groups because cars in one group cannot influence cars in the other groups. (2)
- (b) No formal tests for normality are included in the output and the graphical output shows only the "Means Diamonds" which is not a graphical test for normality. To perform the ANOVA we simply have to assume that the four groups may be considered as coming from normal populations. (4)
- (c) We have to test  $H_0: \sigma_1^2 = \sigma_2^2 = \sigma_3^2 = \sigma_4^2$  $a_4^2$  against  $H_1$  :  $\sigma_p^2 \neq \sigma_q^2$  for at least one  $p \neq q$ .

We have to test from **Figure 5** we conclude that not any of the tests for the null hypothesis  $H_0: \sigma_1^2 = \sigma_2^2 = \sigma_3^2 = \sigma_4^2$  $_4^2$  are significant at the 5% level of significance. (smallest p-value  $\Gamma = 0.3499 >> \alpha$ ). It looks as if the assumption of *equal population variances* may be  $\,$  assumed.  $\,$  (4)  $\,$ 

- (d) The ANOVA test:
	- (i) We have to test  $H_0$ :  $\mu_1 = \mu_2 = \mu_3 = \mu_4$  against  $H_1$ :  $\mu_p \neq \mu_q$  for at least one pair  $p \neq q$ . (2)
	- (ii) From the output in **Figure 4** we see that  $F = 27.0530$  with a **p-value**  $\lt 0.0001$  which is **highly significant.** The **mean running times** for the different types of additives differ significantly (at any level of significance). This implies that  $\mu_p \neq \mu_q$  for at least one pair  $p \neq q$ . (5)
- (e) Most pairs of means differ significantly except for the pair "Control" and "Additive C" and the pair "Additive A" and "Additive B". This is graphically confirmed by the "Means Diamonds" where we can see that "Control" and "Additive C" have almost identical pictures and their two circles overlap to a large extent on the "All Pairs Tukey-Kramer" display. The share the letter A and the Abs(Dif)-HSD is  $-0.06632$ . The same is true for the pair "Additive A" and "Additive B" (their two circles overlap almost completely). The share the letter B and the Abs(Dif)-HSD is  $-0.09632$ .

From the output of the formal statistical test (**Figure 6: Multiple Comparisons)** we see that the confidence interval for the difference of the mean running time ("Additive C" - "Control")  $= (-0.066324 : 0.1863236)$ . We also see that the confidence interval for the difference of the mean running time ("Additive A" - "Additive B")  $= (-0.096324 : 0.1563236)$ . These are the only intervals **which includes zero** and implies we cannot reject  $\mu_{\text{Additive C}} = \mu_{\text{Control}}$  and we cannot reject  $\mu_{\text{Additive A}} = \mu_{\text{Additive B}}$ .

All the other intervals for the difference of the means are (positive value; positive value) **which excludes zero** and means we reject  $\mu_p = \mu_q \Longrightarrow \mu_p \neq \mu_q$ .  $\hspace{2.5cm} . \hspace{2.5cm} (8)$ 

**[25]**

## **QUESTION 5**

(a)

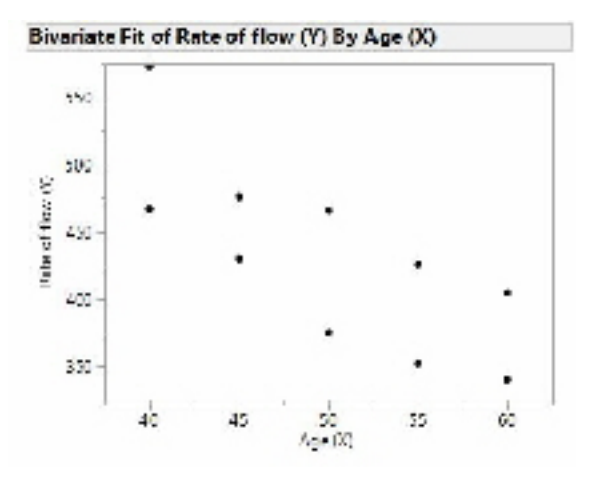

Figure 3: The Scatterplot

Linear regression seems to be applicable since there seem to be a strong negative relationship. (4)

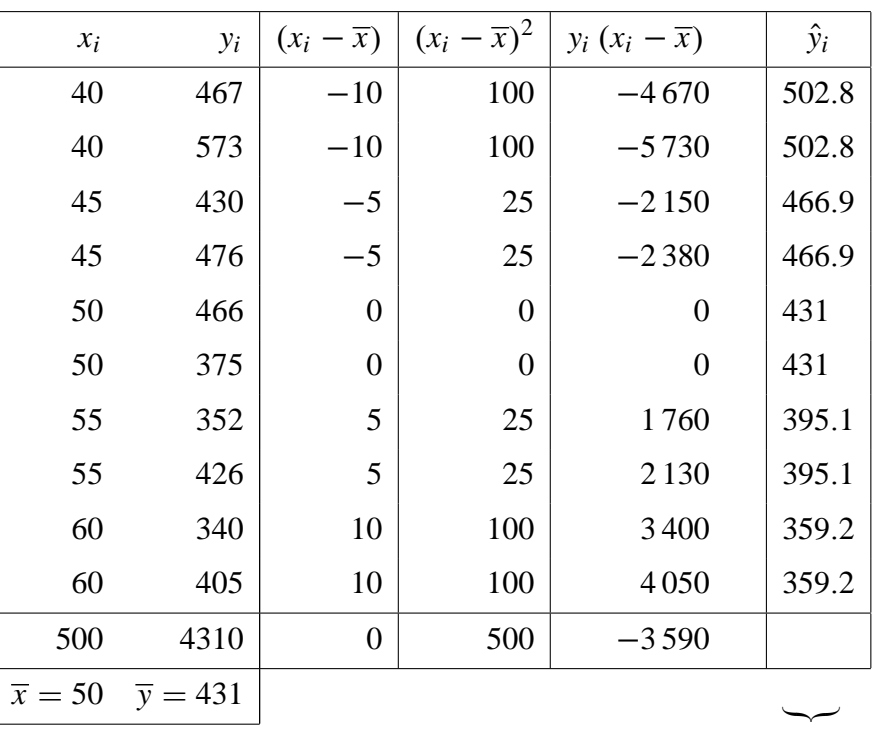

(b)

This additional column is needed for question (c). (10)

(c)

$$
\hat{\beta}_1 = \frac{\Sigma y_i (x_i - \overline{x})}{\Sigma (x_i - \overline{x})^2} = \frac{-3590}{500} = -7.18
$$
  

$$
\hat{\beta}_0 = \overline{y} - \hat{\beta}_1 \overline{x} = 431 - (-7.18) (50)
$$
  
= 790

So the least squares regression equation for *Y* on *X* is:

$$
Y=790-7.18X.
$$

Using this equation we can compute  $\hat{y}_i$  for each observed  $x_i$ -value (which is shown in the last column of the first computational table). (6)

12

#### STA2601/203

 $\frac{x_i}{x_i}$   $\frac{y_i}{x_i}$   $\frac{(y_i - \overline{y})^2}{x_i}$ 

 $\frac{(x_i - \overline{x})^2}{\sqrt{2\pi}}$ 

 $\frac{(y_i - \hat{y}_i)^2}{1.291 \times 1}$ 100 1 281.64 100 4928.04 25 1 361.61 25 82.81  $0 \mid 1225.00$  $0 \mid 3136.00$ 25 1857.61 25 954.81 100 368.64

Thus 
$$
\sum_{i=1}^{10} (y_i - \hat{y}_i)^2 = 17\,293.80.
$$
 (10)

(e)

(d)

$$
\sum_{i=1}^{10} (y_i - \overline{y})^2 - b_1^2 \sum_{i=1}^{10} (x_i - \overline{x})^2
$$
  
= 43 070 - (-7.18)<sup>2</sup> 500  
= 17 293.80

60 405 676 100 2097.64

43 070 500 17 293.80

(f) Replace  $X = 70$  in the regression equation in (b) then

$$
Y = 790 - 7.18(70)
$$
  
= 287.4

 $\therefore$  The predicted rate of flow of blood through the kidney for a 70 year old person would be 287:4

Now  $Var\widehat{Y}(x) = \sigma^2$  $1 +$ 1  $\frac{1}{n} + (x - \overline{x})^2 / d^2$ since  $x = 70$  is a future observation (See p. 295.)

Please note that we need this sum in (d) to compute  $s^2$ .

$$
s^{2} = \frac{1}{n-2} \sum_{i=1}^{10} (y_{i} - \hat{y}_{i})^{2}.
$$

It is usually quite laborious to compute  $\sum (y_i - \hat{y}_i)^2$ . This computation is shown in the last column of the computational table for question (d). **Please note that**  $(y_i - \overline{y})^2$  and  $(y_i - \hat{y}_i)^2$  are totally different values.

$$
f_{\rm{max}}
$$

(3)

$$
\therefore s^2 = \frac{17293.8}{8}
$$

$$
= 2161.725
$$

$$
\implies s = 46.4944
$$

 $\therefore$  s = 46.4944 which is an estimate of  $\sigma$ .

So the approximate (or estimated ) value for this variance when  $x = 70$  is:

$$
\widehat{VarY}(x) = s^2 \left[ 1 + \frac{1}{10} + \frac{(70 - 50)^2}{500} \right]
$$
  
= 2161.725 [1 + 0.1 + 0.8]  
= 2161.725 (1.9)  
= 4107.2775

 $\therefore$  Standard error of estimate is 64.088. (6)

(g)  $t_{0.005; 8} = 3.355$  and  $s = 46.4944$ 

$$
\begin{aligned}\n&\left(\hat{\beta}_0 + \hat{\beta}_1 x \pm t_{0.005; 8} S \sqrt{\frac{1}{n} + \frac{(x - \overline{x})^2}{d^2}}\right) \\
&= \left((790 - 7.18(60)) \pm 3.355(46.4944) \sqrt{\frac{1}{10} + \frac{(60 - 50)^2}{500}}\right) \\
&= \left((790 - 430.8) \pm 155.988712 \sqrt{0.1 + 0.2}\right) \\
&= (359.2 \pm 85.4385) \\
&= (273.7615; 444.6385)\n\end{aligned}
$$

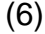

(h) We have to test  $H_0: \beta_1 = 0$  against

$$
H_1: \ \beta_1 \neq 0.
$$

The test statistic is  $T =$  $\frac{\beta_1 - \beta_1}{\beta_1 - \beta_2}$  $\frac{P}{s/d} \sim t_{n-2}.$ 

14

So

$$
T = \frac{-7.18 - 0}{\sqrt{\frac{2161.725}{500}}}
$$

$$
= \frac{-7.18}{\sqrt{4.32345}}
$$

$$
= \frac{-7.18}{2.079290744}
$$

$$
\approx -3.4531
$$

We will reject  $H_0$  at the 5% level of significance if  $T \le -t_{\frac{\alpha}{2},8}$  or if  $T \ge t_{\frac{\alpha}{2}}$ where  $t_{0.025:8} = 2.306.$ 

Since  $-3.4531 < -2.306$  we reject  $H_0$  at the 5% level of significance and conclude that  $\beta_1 \neq 0$ . This means that the regression line is significant to explain the variability in *y*. (Only when  $\beta_1 = 0$ , does it imply that regression is meaningless.)

(7)

## (i) The SAS JMP output is

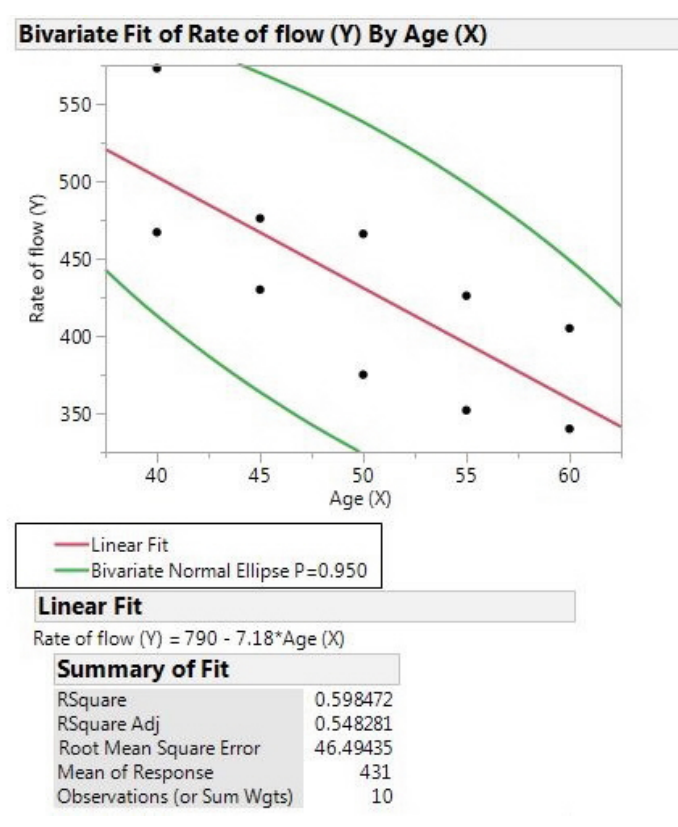

Figure 4a: The Simple Linear Regression Model

| <b>Lack Of Fit</b>                      |           |           |                                    |                            |                        |                             |              |                     |
|-----------------------------------------|-----------|-----------|------------------------------------|----------------------------|------------------------|-----------------------------|--------------|---------------------|
|                                         |           |           | Sum of                             |                            |                        |                             |              |                     |
| Source                                  | <b>DF</b> |           |                                    | <b>Squares</b> Mean Square |                        | <b>F</b> Ratio              |              |                     |
| Lack Of Fit                             |           | 3         | 1626,800                           |                            | 542.27                 |                             | 0.1731       |                     |
| Pure Error                              |           |           | 5 15667.000                        | 3133.40                    |                        |                             | $Prob$ > $F$ |                     |
| <b>Total Error</b>                      |           | 8         | 17293.800                          |                            |                        | 0.9102                      |              |                     |
|                                         |           |           |                                    |                            |                        | Max RSq                     |              |                     |
|                                         |           |           |                                    |                            |                        | 0.6362                      |              |                     |
| <b>Analysis of Variance</b>             |           |           |                                    |                            |                        |                             |              |                     |
|                                         |           |           | Sum of                             |                            |                        |                             |              |                     |
| Source                                  | DF        |           |                                    |                            |                        | Squares Mean Square F Ratio |              |                     |
| Model                                   | 1         | 25776.200 |                                    |                            | 11.9239<br>25776.2     |                             |              |                     |
| Error                                   | 8         |           | 17293.800                          |                            | 2161.7<br>$Prob$ > $F$ |                             |              |                     |
| C. Total                                | 9         | 43070,000 |                                    |                            |                        | $0.0087*$                   |              |                     |
| <b>Parameter Estimates</b>              |           |           |                                    |                            |                        |                             |              |                     |
| Term                                    |           |           | Estimate Std Error t Ratio Prob> t |                            |                        |                             |              |                     |
| Intercept                               |           | 790       | 104.999                            | 7.52                       |                        | $< 0001*$                   |              |                     |
| Age(X)                                  |           |           | $-7.18$ 2.079291 $-3.45$ 0.0087*   |                            |                        |                             |              |                     |
| <b>Bivariate Normal Ellipse P=0.950</b> |           |           |                                    |                            |                        |                             |              |                     |
| Variable                                |           |           | <b>Mean</b> Std Dev Correlation    |                            |                        |                             |              | Signif. Prob Number |
| Age(X)                                  |           | 50        | 7.45356                            |                            | $-0.77361$             |                             | $0.0087*$    | 10                  |
| Rate of flow (Y)                        |           | 431       | 69.17771                           |                            |                        |                             |              |                     |

Figure 4b: The Simple Linear Regression Model

(8)

**[60]**

[**150]**